## **configuration du proxy parent**

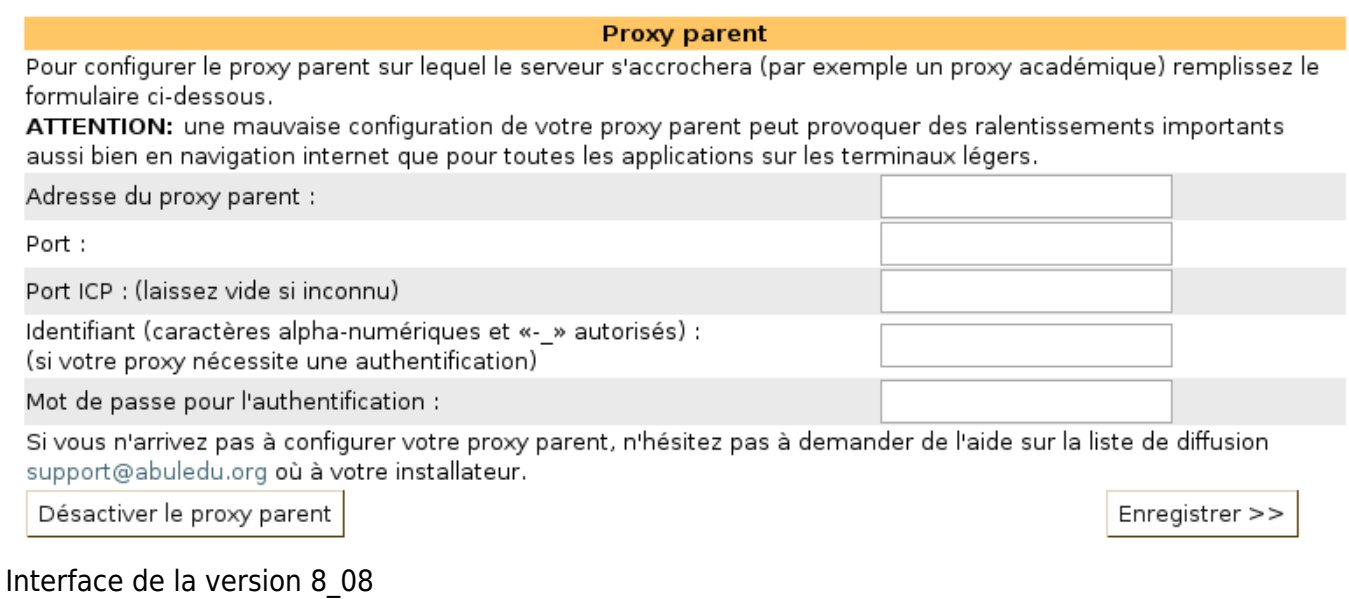

From: <https://docs.abuledu.org/>- **La documentation d'AbulÉdu**

Permanent link: **[https://docs.abuledu.org/abuledu/administrateur/8\\_08\\_proxy](https://docs.abuledu.org/abuledu/administrateur/8_08_proxy)**

Last update: **2016/01/21 12:47**

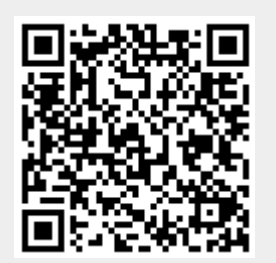